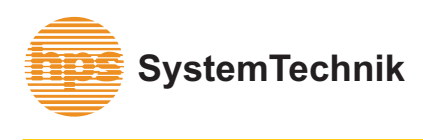

## **DIGITAL ENGINEERING SIMULATION**

Lehr- + Lernmittel GmbH Fax:<br>Altdorfer Straße 16 Web:

hps SystemTechnik Tel.: 07 51 / 5 60 75 80<br>Lehr- + Lernmittel GmbH Fax: 07 51 / 5 60 75 77 Altdorfer Straße 16 Web: www.hps-systemtechnik.com<br>88276 Berg (Germany) E-Mail: export@hps-systemtechnik.c E-Mail: export@hps-systemtechnik.com

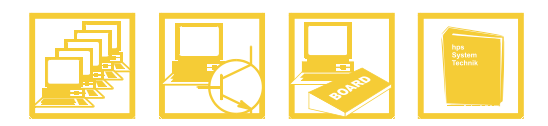

## **DIGIwin**

**Object-orientated programming environment for digital engineering**

**(Type 002035)**

**DIGIwin** is a simulation program for digital circuits and for controlling external devices. The circuits can be designed in Windows with standardized components and tested. When testing the signal levels of all lines can be displayed or watched as time diagram or truth table with 8 channels. The instruction list (IL) of PLC circuits can be generated. Circuits and time diagrams can be labelled and printed out.

With the 32 bit version the interface additionally can be controlled with DIGIwin in Windows NT or 2000. DIGIwin helps you with the KV editor (2, 3 and 4 variables) to minimize combinatorial circuits. Besides all the necessary combinatorial circuits DIGIwin has a lot of sequential circuits like JKMS flipflop, 4 bit counter and shift register. 10 simulated models can be used (traffic light, stepping motor, press, ...).

From version 4.x onwards DIGIwin has components for integration of the KV diagram.

With the option STEPPING BOARD (Type 5132) and a slot card from hps SystemTechnik you can design control circuits for stepping motors (with detailed experiments manual).

## **System Requirements:**

- **•** PC with Windows<sup>®</sup> Software
- **·** Hard disk: 10 MB free
- **·** Working memory: 4 MB
- **·** 3.5" disk drive
- **·** SVGA graphic card (800 x 600)

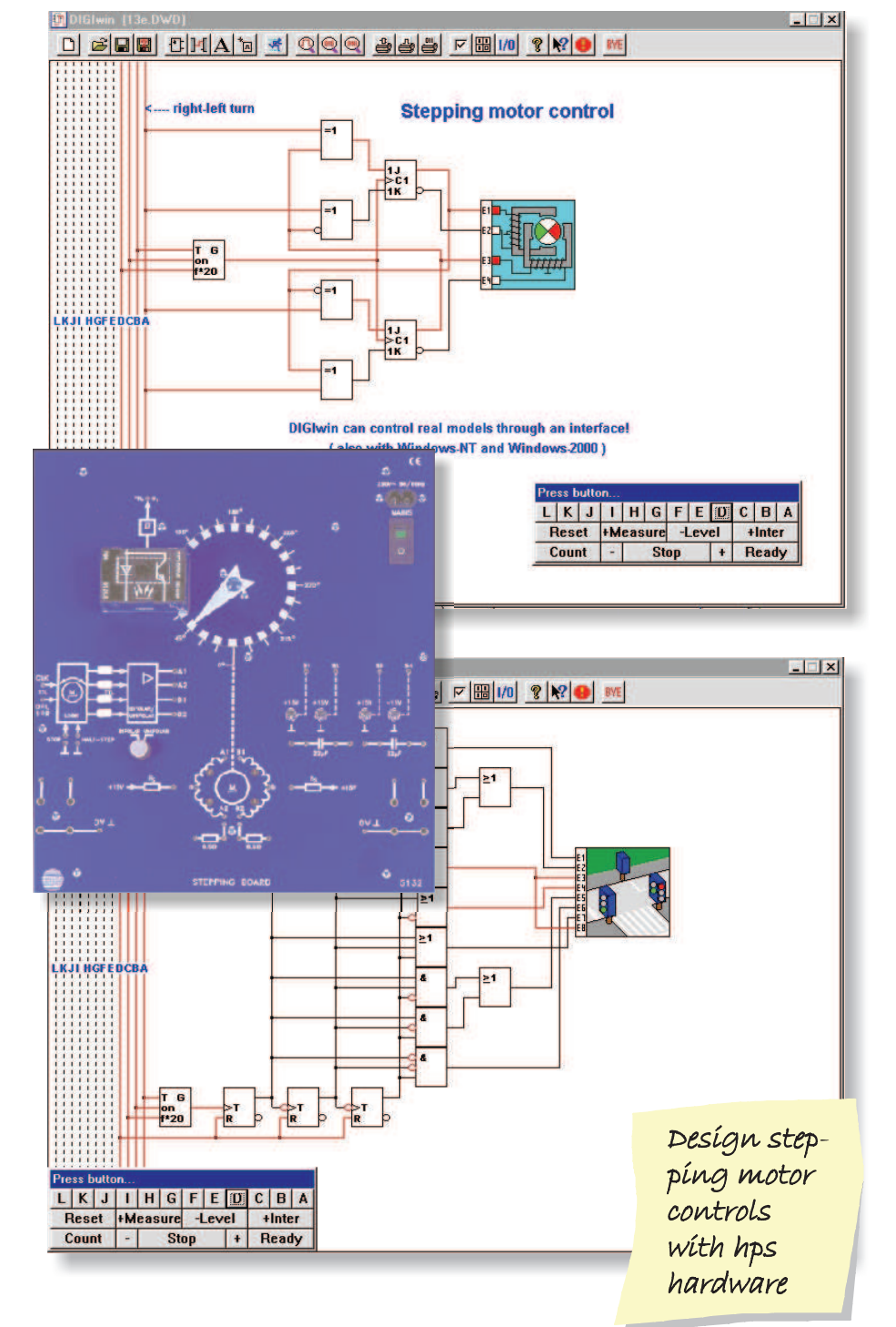